# **Dell Inspiron Motherboard Problems**

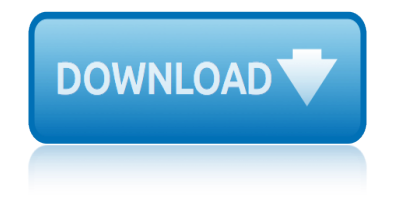

### **dell inspiron motherboard problems pdf**

The Dell Inspiron Mini Series is a sub-line of subnotebook/netbook computers designed by Dell. The series was introduced in September 2008 amidst the growing popularity of low-cost netbook computers introduced by competitors.

### **Dell Inspiron laptops - Wikipedia**

The Inspiron 1525 is a laptop designed and distributed by Dell as part of their Inspiron range. There is also an AMD variant known as the Inspiron 1526.

### **Dell Inspiron 1525 - Wikipedia**

View and Download Dell Inspiron DCMA owner's manual online. Dell Desktop Computer Owner's Manual. Inspiron DCMA Desktop pdf manual download. Also for: Inspiron 531.

### **DELL INSPIRON DCMA OWNER'S MANUAL Pdf Download.**

View and Download Dell Studio One 1909 setup manual online. Dell Desktop Computer Setup Guide. Studio One 1909 Desktop pdf manual download. Also for: Studio one mtf, Studio one p687x, So19-3630cgy - studio one 19 charcoal desktop pc, Studio one - 19 desktop - genuine windows.

### **DELL STUDIO ONE 1909 SETUP MANUAL Pdf Download.**

Archived from groups: alt.sys.pc-clone.dell I just purchased a used DELL Inspiron 8200 laptop. I am able to connect to my LAN without problems when not docked and with the network cable going

### **No LAN connect when laptop docked | Tom's Hardware Forum**

We have a Dell Inspiron 1000 laptop running Windows XP. Some of the keys on the keyboard are typing the wrong letters, or a string of letters and numbers, or bring up a menu.

# **Keyboard types wrong letters, symbols, and brings up menus**

In this post I explain how to replace or upgrade memory (RAM) on a Dell Latitude D830 notebook. Also, these instructions should work for a Dell Latitude D820 and maybe some other models. ...

# How to upgrade memory on Dell Latitude D830 â€<sup>"</sup> Inside my laptop

So this has been doing this since one of the original updates.Instead of the icon logo in the start menu/task bar being red and black and the symbol for Acrobat DC app, it chooses to display instead a

# **\*Acrobat Reader DC\* {Icon Display Not Accurate.} Solved ...**

The connector is a very delicate mechanism. It  $\hat{a} \in \mathbb{R}^N$ s very easy to get it damaged if you apply too much force while trying to unlock it. The cable retainer (locking clip) is made of thin plastic and if it's damaged, you are in trouble.

# **How to fix broken keyboard connector | Laptop Repair 101**

Check out this complete list of Computer Beep codes list and their meaning for IBM, HP, Lenovo, Dell, Asus, Compaq and other BIOS. These beep codes will help you figure out the problem, and also ...

### **Computer Beep Codes list and their meaning**

Welcome to Windows 7 Forums. Our forum is dedicated to helping you find support and solutions for any problems regarding your Windows 7 PC be it Dell, HP, Acer, Asus or a custom build.

# **dell inspiron motherboard problems**

### **IE: How Get Prompt For Download Location - Seven Forums**

STEP 4. Remove one screw securing the DVD drive. Pull the DVD drive to the left and remove it. STEP 5. Remove all screws from the bottom cover. Disconnect the CMOS battery cable from the motherboard.

### **COMPAQ Presario CQ50 - Inside my laptop**

Rob, Most likely it's the LCD screen problem. Just in case try to connect an external monitor and check out the video output. If you see the same vertical strip (very unlikely), then it  $\hat{\mathbf{a}} \in \mathbb{N}$ s onboard video problem  $\hat{a} \in \hat{a}^*$  the motherboard problem.

### **Fixing bad video on LCD screen | Laptop Repair 101**

This article describes a reflow procedure that can be performed at home in a conventional household oven for a common laptop motherboard repair of the broken graphics chip.

### **How to Reflow a Laptop Motherboard in a Household Oven ...**

SmartPCFixerâ, ¢ is a fully featured and easy-to-use system optimization suite. With it, you can clean windows registry, remove cache files, fix errors, defrag disk, update windows, and download dlls.

### **Fix Windows Errors and Optimize PC - SmartPCFixerâ,,¢**

In order to create a Bootable USB Flash Drive use, Dell Diagnostic Deployment Package and the corresponding instructions are given here. Download the BIOS update file which is usually .exe

### **How to update BIOS on Windows 10 computer - The Windows Club**

Be Prepared: Tests You Can Run In The Shop. A high-street PC may have an impressive specification for the price, but it pays to check carefully on the number and type of expansion slots, USB and Firewire ports before parting with your money.

### **Buying A Budget PC For Music - Sound On Sound**

When your computer has a black screen and will not boot you have a computer problem that might be simple or serious. Having a black screen on your computer can be as serious as a major hardware problem and as simple as a usb stick left plugged in.

### **Computer Has a Black Screen in Windows and Will Not Boot ...**

Welcome to Windows 7 Forums. Our forum is dedicated to helping you find support and solutions for any problems regarding your Windows 7 PC be it Dell, HP, Acer, Asus or a custom build.

### **User Folders - Change Default Location - Seven Forums**

CNET brings you the top unbiased editorial reviews and ratings for tech products, along with specs, user reviews, prices and more.

# **Product reviews - Phone, Computer, Electronics ... - CNET**

craftsman manual transmission problems craftsman garage door opener problems forum cramers rule worksheet story problems cpm chapter 3 the spring problems sinusoidal functions solutions cpt quantitative aptitude problems solved guide

dell inspiron motherboard problems pdfdell inspiron laptops - wikipediadell inspiron 1525 - wikipediadell inspiron dcma owner's manual pdf download.dell studio one 1909 setup manual pdf download.no lan connect when laptop docked | [tom](http://eclecticollective.com/dell_inspiron_motherboard_problems_pdf.pdf)'[s hardware forumkeyboard types wro](http://eclecticollective.com/dell_inspiron_motherboard_problems_pdf.pdf)[ng letters, symbols, and brings u](http://eclecticollective.com/dell_inspiron_laptops_wikipedia.pdf)[p me](http://eclecticollective.com/dell_inspiron_1525_wikipedia.pdf)nus how to upgrade memory on dell latitude  $d830$   $\hat{a}\epsilon$ " inside my laptop\*acrobat reader [dc\\* {icon display not acc](http://eclecticollective.com/dell_inspiron_1525_wikipedia.pdf)[urate.} solved ...how to fix broken keyboard co](http://eclecticollective.com/dell_inspiron_dcma_owners_manual_pdf_download.pdf)[nnect](http://eclecticollective.com/dell_studio_one_1909_setup_manual_pdf_download.pdf)or [| laptop repair 101computer beep codes lis](http://eclecticollective.com/dell_studio_one_1909_setup_manual_pdf_download.pdf)[t and their meaningie: how get prom](http://eclecticollective.com/no_lan_connect_when_laptop_docked_toms_hardware_forum.pdf)[pt](http://eclecticollective.com/keyboard_types_wrong_letters_symbols_and_brings_up_menus.pdf) [for download location - seven forumscompaq presario cq50 - insid](http://eclecticollective.com/how_to_upgrade_memory_on_dell_latitude_d830_inside_my_laptop.pdf)[e my laptop](http://eclecticollective.com/acrobat_reader_dc_icon_display_not_accurate_solved.pdf) [fixing bad video on lcd screen | laptop rep](http://eclecticollective.com/acrobat_reader_dc_icon_display_not_accurate_solved.pdf)[air 101how to reflow a laptop](http://eclecticollective.com/how_to_fix_broken_keyboard_connector_laptop_repair_101.pdf) [motherboard in a ho](http://eclecticollective.com/how_to_fix_broken_keyboard_connector_laptop_repair_101.pdf)[usehold oven ...fix windows errors and opti](http://eclecticollective.com/computer_beep_codes_list_and_their_meaning.pdf)mize pc smartpcfixerâ ¢how to update bios on windows 10 computer - th[e windows club](http://eclecticollective.com/ie_how_get_prompt_for_download_location_seven_forums.pdf) [buying a budget pc for music - sound](http://eclecticollective.com/ie_how_get_prompt_for_download_location_seven_forums.pdf) [on soundcomputer has a black screen in](http://eclecticollective.com/compaq_presario_cq50_inside_my_laptop.pdf) [windows and will not boot ...user folders - change](http://eclecticollective.com/fixing_bad_video_on_lcd_screen_laptop_repair_101.pdf) [default location - se](http://eclecticollective.com/how_to_reflow_a_laptop_motherboard_in_a_household_oven.pdf)ven [forumsproduct](http://eclecticollective.com/fix_windows_errors_and_optimize_pc_smartpcfixer.pdf) [r](http://eclecticollective.com/how_to_reflow_a_laptop_motherboard_in_a_household_oven.pdf)[eviews - phone, computer, electronics ... - cnet](http://eclecticollective.com/how_to_update_bios_on_windows_10_computer_the_windows_club.pdf)

[sitem](http://eclecticollective.com/user_folders_change_default_location_seven_forums.pdf)[a](http://eclecticollective.com/computer_has_a_black_screen_in_windows_and_will_not_boot.pdf)[p index](http://eclecticollective.com/product_reviews_phone_computer_electronics_cnet.pdf)

[Home](http://eclecticollective.com/sitemap.xml)